**Relaunch64 Crack Download (Updated 2022)**

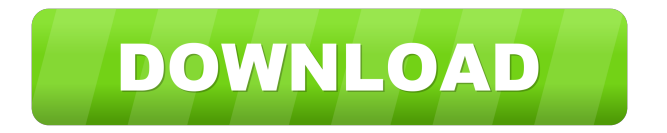

# **Relaunch64 Activation Key Free [Win/Mac]**

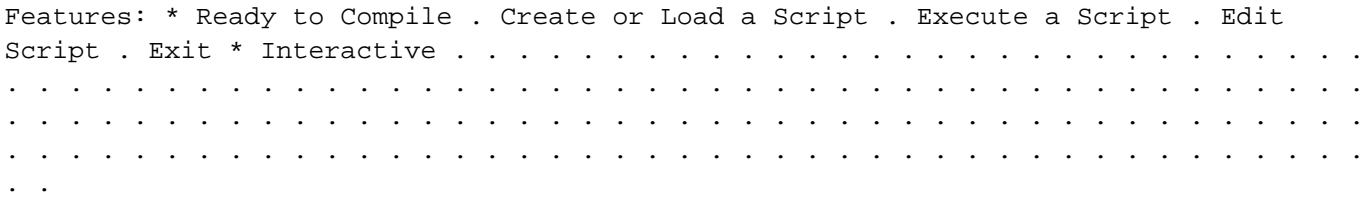

#### **Relaunch64 Crack+**

We do not recommend the use of third-party software that modifies the function of Google Chrome as it may cause security problems and adversely affect the functioning of the system. Helpful hints for installation and usage: We do not recommend the use of third-party software that modifies the function of Google Chrome as it may cause security problems and adversely affect the functioning of the system. Google Chrome (v.33.0.1747.116) has a known vulnerability. Your rights and privacy are respected in accordance with the new European Union General Data Protection Regulation (GDPR). Third-party apps and extensions may or may not be compatible with the new EU regulations. To see all Chromium bug reports, download the Chromium source from and follow the instructions in README. To view how to fix this problem, search the web for these search terms: "Certificate error when calling Google Search in Chrome." OR "Google search page certificate error." If you believe your computer is infected by malware, see our Malware Removal Guide to learn how to remove it. Google will be releasing the Chrome update soon, but this is currently a manual process, so we recommend waiting until the update is officially released. If you need help installing Chrome manually, visit the Web Developer Help Center. How to fix it on Windows: Open a browser window. In the address bar, enter the following URL: Click the Continue button. This method works on most Windows OSes, including Windows 7, Windows 8, Windows 10, and the latest Windows 10 Insider preview build. For other Windows OSes, see How to fix it on OS X and Windows XP/Vista. If you have any trouble, feel free to visit our Help Center, which you can find under the menu: Help menu > Help and support > Help Center. Let us know if this solution helped you. If this solution did not work, or you have any other questions, please post a comment below. Losing your business data is a big problem that any business owner has to be prepared to handle. It can be very upsetting for anyone who has just lost important data, and although things will certainly return to normal, you may want to 77a5ca646e

## **Relaunch64 Activation Code**

Create a script that prompts the user for a key, the key is stored in the registry and is displayed in a text box. KEYMACRO Installation: Unzip the file to any folder. KEYMACRO Usage: File: C:\Documents and Settings\UserName\Application Data\Relaunch64\keymacro.bin 1) Start Relaunch64.exe 2) Click New 3) Select Hex Editor 4) Click OK 5) Edit the key in the text field 6) Click OK Installation 1: 1) In your visual basic project, open ProjectName.vbs and set a break point in the Load key and change the following line: File: C:\Documents and Settings\UserName\Application Data\Relaunch64\keymacro.bin to: File: C:\Users\UserName\Documents\Visual Studio 2008\Projects\ProjectName\ProjectName\bin\debug\keymacro.bin Usage 2: On your computer, run the command prompt as administrator. 1) In the command prompt, create a key by calling the MakeTemporaryKey.bat program. The program will generate a key and save it to a file named temporary key.bin. 2) Paste the contents of temporary key.bin into the textbox and click the OK button. 3) Launch Relaunch64 and press the New button. 4) Press the Hex Editor button and paste the hexadecimal value of the temporary key in the textbox. 5) Press the OK button. Installation 2: 1) Extract the archive file. 2) Paste the contents of keymacro.exe into a folder in your visual basic project 3) Change the following line in the above code: File: C:\Documents and Settings\UserName\Application Data\Relaunch64\keymacro.bin to: File: C:\Users\UserName\Documents\Visual Studio

2008\Projects\ProjectName\ProjectName\bin\debug\keymacro.bin Usage 3: On your computer, run the command prompt as administrator. 1) In the command prompt, create a key by calling the MakeTemporaryKey.bat program. The program will generate a key and save it to a file named temporary\_key.bin. 2) Paste the contents of temporary\_key.bin into the textbox and click the

### **What's New in the Relaunch64?**

Relaunch64 is a small application that enables you to create a compile script using one of the many embedded assemblers available. Old-school, but user-friendly interface Even though the program does not entail a complex setup, you should keep in mind that you need to select the adequate assembler in order to compile the source code properly. You can choose an assembler from the bottom status bar of the main window. The interface is not exactly eye-candy, but quite appropriate for an application in this category. The main window consists of 3 panels, one that enables you to view the contents of the file, another where you can analyze the assembler and general logs and a third pane where you can search for specific components. Supports multiple cross-assemblers, but you need to setup the scripts It is necessary to mention that the application works with the most common cross-assemblers, including but not limited to TMPx, DAsm, ACME or Kick Assembler, to name a few. Before you can compile and run the sourcecode you are working on, first you need define the user script you are going to use. Since they are quite similar to command line scripts, then they are going to be executed in the same manner. The application addresses both advanced and beginner users. If you are an expert with terminal syntax, then you can write your scripts by hand. On the other hand, beginners can create a script by dragging and dropping the assembler into the dedicated text field. A good tool for anyone who works with Oracle databases In case your line of work or hobby entails compiling scripts using various assemblers, then Relaunch64 could lend you a hand in creating fully functional source codes. Relaunch64 [1] is a small application that

enables you to create a compile script using one of the many embedded assemblers available. Old-school, but user-friendly interface. The application is available for free. This is a small screen-shot of the interface of Relaunch64. [2] Relaunch64 is a small application that enables you to create a compile script using one of the many embedded assemblers available. Old-school, but user-friendly interface. The application is available for free. [3] Relaunch64 is a small application that enables you to create a compile script using one of the many embedded assemblers available. Old-school, but user-friendly interface. The application is available for free. [4] Relaunch64 is a small application that enables you to create a compile script using one of the many embedded assemblers available. Old-school, but user-friendly interface. The application is available for free. [5] Relaunch64 is a small application that enables you to create a compile script using one of

## **System Requirements:**

TEST YOUR GRAPHICS CARD FOR REAL-TIME CRT OR WIDESCREEN SUPPORT. Minimum Requirements: Operating System: Windows Vista Windows 7 Windows 8 Windows 10 GPU: NVIDIA GeForce GTX 775/945/1030/1050/1070 AMD Radeon HD 5870 AMD Radeon HD 6970 ATI FirePro M6000 AMD FirePro V3900 NVIDIA Quadro FX 1800 AMD FirePro V4700 AMD Fire

<https://www.kmjgroupfitness.com/physics-animations-crack-3264bit-april-2022/>

[https://botkyrkaboxning.se/wp-content/uploads/2022/06/Advanced\\_Query\\_Tool.pdf](https://botkyrkaboxning.se/wp-content/uploads/2022/06/Advanced_Query_Tool.pdf)

<https://stingerbrush.com/wp-content/uploads/StockSpy.pdf>

[https://blooder.net/upload/files/2022/06/aW1UmnphOc19RzUUn83g\\_06\\_b570c3c3e00d7a090d6435c5b116c727\\_file.pdf](https://blooder.net/upload/files/2022/06/aW1UmnphOc19RzUUn83g_06_b570c3c3e00d7a090d6435c5b116c727_file.pdf)

<http://it-labx.ru/?p=24139>

<https://awinkiweb.com/http-monitor-crack-download-2022/>

<https://portal.neherbaria.org/portal/checklists/checklist.php?clid=11142>

<http://realtorforce.com/wp-content/uploads/2022/06/yonrawl-3.pdf>

<https://sebastianarnezeder.com/2022/06/06/av-audio-recorder-free-license-key-free-download-latest/>

<https://super-sketchy.com/softink-smart-reader-crack-with-key-pcwindows/>